# FOCAL PLANE

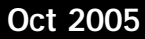

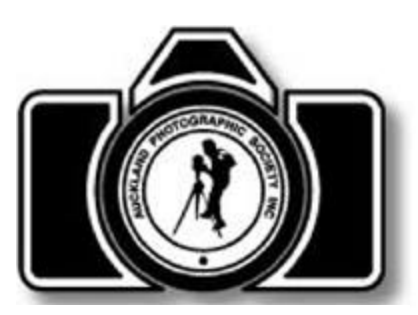

Auckland *Photographic* Society Inc Est 1883

## **News & Muse**

Welcome to the October edition of Focal Plane. John is away this month so I'm filling in for him. This Months competion is the landscape/Seascape throphy. A good book I can reccommend for some inspiration is *Landscape The Worlds Top Photographers and the stories behind their greatest images, by Terry Hope, published by Rotovision.*

I found this book at Borders in Queen St. It has some truly magnificent images in it.

If anybody hasn't visited Matakana Pictures yet it is well worth a Sunday drive. This gallery is set up in a large barn. the top floor of which contains the photogallery and the ground floor has paintings and arts and crafts. Across from the gallery is a excellent cafe and their is plenty of parking in the venue grounds. Much of the photography in this gallery is what I would describe as Art Photography, some of which I liked, some of which I didn't understand at all.

*Robert Jaques*

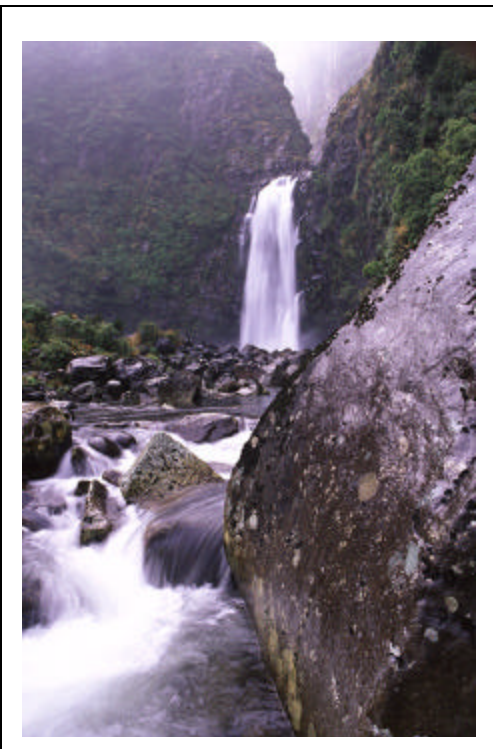

Bells Falls Pouakai Ranges. Olympus OM4Ti

## **Optrix Monitor Calibrator**

The monitor calibrator is available for use by members. I have been very surprised that so few people have used this. The Monitor Calibrator is free to use by paid members there is no charge associated with borrowing this device. The calibrator is very easy to use and consists of an electronic device that plugs into a USB port on you computer and attachs to your monitor. The device measures the light output from your monitor and builds a colour profile for you monitor. this profile loads everytime the operating system boots up and ensures your monitor displays accurate colour. To use the calibrator you will have to load the supplied software and enter a registration code. when you run the calibration program the user will be promted to adjust the monitor brightness and contrast to an on screen target pattern. Make sure you know how to set brightness contrast and display colour temperature on you monitor, it pays to have your monitor operating manual. Adobe Gamma for Photoshop applications will have to be disabled the instruction manual decribes how to do this.

Take good care of the Calibrator as its not insured any costs involved through breakage or loss will have to be met by the user.

To book the Optrix phone Robert (443,1907) after 5pm.

# **Thanks to**

Thanks to Gary for judging our September club night competition. It was interesting to get a different perspective from someone (Outside camera club circles) who has both taught and worked in the industry.

# **Upcoming Competitions, Workshops**

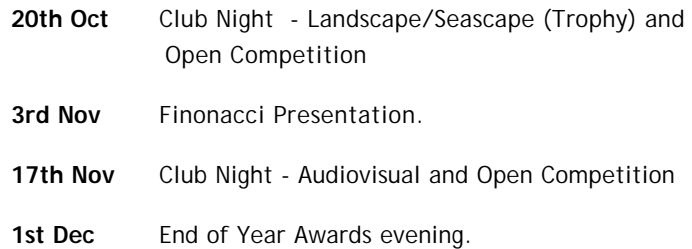

## **What's On**

## **New Exhibition at Matakana Pictures 3***th October - 11 December*

*Featuring Photographers - Adrienne Martyn, Carey Staunton Emily Mafile'o, Evoia Tamua, Gary Blackman, Gil Hanly, Greg semu, Karen Crisp, Mikel Taylor, Sarah Munro, Tom Hutchins, Wayne Wilson-Wong*

*Wed-Sun 10-4 , Matakana Country Park Leigh Road, Matakana*

## **Intimate Portraits Auckland Art Gallery** *Until Nov 6*

*Work from Lawrence Aberhart, Mark Adams, Peter Black, Bruce Foster, Marti Friedlander, Peter Peryer and Theo Schoon.*

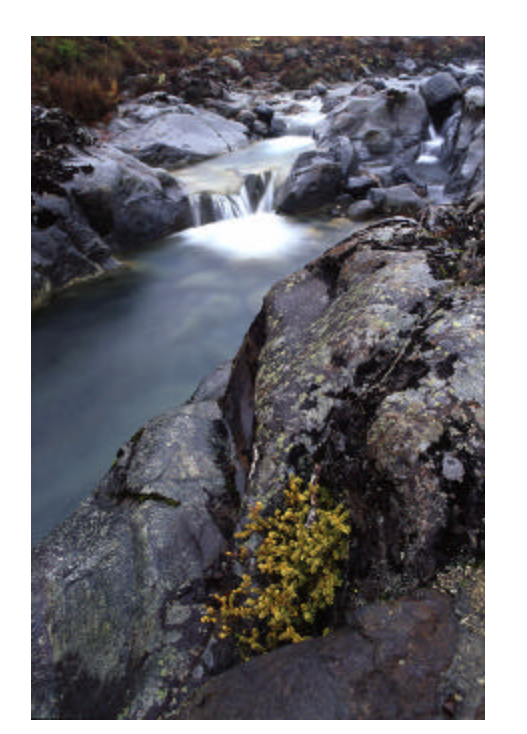

Huia Falls Track Mt Ruapehu. Olympus OM4Ti

## **Photographic Websites** *- Robert Jaques*

This is a list of some of the photographic websites I visit most often. If anyone one would like to contribute their favorite photograhy related sites please email editor@aps.net.nz

www.largeformatphotography.info I found this site an invaluable reference when I was learning to use my 4x5 camera. If you ever want to try large format this is the site you should visit first. It has an

excellent forum with very knowledgeable and experienced contributors (Many older professionals and serious amatuers). The forums are often worth reading even if you are not using Large Format as there are many interesting threads on print aesthetics, The photographic masters, Trends in contemporary photography, Metering, Digital workflow and scanning, B&W pinting , the list goes on and on.

#### www.luminous-landscape.com

This has lots of articles on landscape and nature photography as well as product reviews contributed by users. This site is biased

more towards digital (and Canon products). I have learn't a lot about photoshop, scanning and digital cameras from visiting this site. Highly recommended.

#### www.dpreview.com

This site has very thorough and impartial reviews on many digital camera models and latest news on digital photograhy. Good site to visit if your thinking of buying a digital camera they sumarise the good and bad points at the conclusion so you can just read this if you don't wish to wade through all the tests they perform on the cameras. Check out the forums and gauge the opinions of those that use a particular camera model.

#### www.photo.net

Good reference base with forums on a wide range of photographic

topics. Product reviews and a Gallery section.

#### www.apug.org/forums/home.php

I don't visit this site much now but I used to spend a lot of time here reading the forums and viewing the galleries. APUG stands for Analog Photography Users Group and is a site dedicated to traditional film photography. Be warned the contributors do not tolerate any disussion on digital . It has forums on 35mm Medium and Large Formats, Film, Developing, B&W and Colour darkroom work, and numerous other forums. It also has a user gallery where contributors can post their images for critique or just to display their work. Most of the photos in the gallery section are B&W. Johns favorite site.

#### www.fatali.com

Colour landscape master. Awe inspiring vivid colour photography of American Landscapes. His sense of lighting and composition is perfect. His images are incredible if you consider the difficulty and skill involved in capturing the perfect light with an 8x10 view camera.

#### www.normankoren.com/Tutorials/MTF.html

This is a site for techno geeks. Every thing you ever wanted to know (probably more) about image sharpness, MTF curves, Scanning, Digital vs Film, Lens testing, depth of field, Monitor calibration and lots of other technical topics. Lots of math but you can bypass much of that and his tutorials are largely written in laymans terms but are very detailed.

# **FIAP Colour Competition (Auckland Club Entry)**

This is a reproduction of the Email I sent out to members about a month ago for those that may not have received it.

The club wishes to enter a set of 10 images in the 2007 FIAP (Federation of International Photographic Art) Colour photo competition. This is a prestigious international competition held every two years for Amateur photographers. Previous entries have been of a very high standard. The set of ten photos must go together as a coherent set and follow a common theme. The theme can be anything of the clubs choosing. This is a long term project and the club has formed a committee to organise an entry to this competition in two years time. The winning sets will receive Gold, Silver and bronze medals, and along with other honourable mentions will be published in a book.

- The theme is **Trees**.
- Prints must be colour.

• Every competition night from next year members are welcome to submit entries to the Trees competition (maximum one print per month per menber).

• Members can submit as many prints as they wish throughout the year, but only one print per month.

• Each member who submits a print to this catagory will receive 5 aggregate points towards the aggregate points throphy for each grade at the end of the year. This is an added incentive to encourage people to submit work.

• The trees photos will not be judged along with the other regular competition prints.

• A maximum of two prints may be entered into the regular monthly competion in addition to the single tree print.

• The print entered into the Trees catagory should be at least 25x30cm (8x10inch) up to 30x40cm (12x16inch) in size and must be unmounted.

• If the print is a smaller size (ie 8x10inch) the negative, transparency or digital file must be of sufficient high technical quality to make a good quality 30x40cm print.

• The committee will select 10 of the best prints (with a maximum of one print per author) with emphasis on coherence as a set.

So I encourage all members to get behind the the club and enter your best prints. Lets see if we can put together a winning set.

## **Situation Vacant Slide Convenor**

I will be retiring at the end of the year as Slide Convenor. If anybody from the would like to take over this role your help would be a great service to the club. Slide convenors duties are collecting slides on the night, writing down the name, grade, titles and description for each entry, Setting up and running the projector. Also throughout the year attending a committee meeting about once every three month and keeping accurate records of the accumulated slide points for each member. Please contact Robert or Alka if you are interested in taking over this role.

**Labelling Slides** Slides should be correctly labled Name Grade (*Nov, Adv, Sal*) Title (*optional*) "*Set Subject"* (or) "*Open"* Please write name and title **clearly!** on slide mounts. A **black dot** should be placd in the lower left hand corner of the slide mount when the slide held up to the light and viewed in its proper orientation. Please make sure slides and prints are delivered to the convenors by 7.45pm sharp!

Don't forget - if you have something that could be of interest for Focal Plane readers, drop an email to editor@aps.net.nz or post to 'Ed', 3B Webber St, Coxs Bay, Auckland.

*'till next month - Ed*

 *Edward Weston 1948:*

*"I will not criticize. I think art criticism is the bunk. The only thing critics do is psychoanalyze themselves."*